## **ПРОЕКТИРОВАНИЕ ЭЛЕКТРИЧЕСКИХ КОММУНИКАЦИЙ С ИСПОЛЬЗОВАНИЕМ ТВЕРДОТЕЛЬНОГО МОДЕЛИРОВАНИЯ**

*Белорусский государственный университет информатики и радиоэлектроники г. Минск, Республика Беларусь*

*Боровая О. С.*

*Киселевский О. С.- доцент, к.т.н.*

В статье проведен анализ базовых возможностей приложения-надстройки над Autodesk Revit - RChain CS Электрика и проведена его оценка для использования в проектировании электроосвещения и силового оборудования.

Стратегия развития информатизации в Республике Беларусь на 2016 – 2022 годы указывает на то, что развитие информационного общества является одним из основных факторов обеспечения конкурентоспособности и инновационного развития национальной экономики. На уровне программных документов данный приоритет закреплен в Национальной стратегии устойчивого социально-экономического развития Республики Беларусь на период до 2030 года, одобренной Президиумом Совета Министров Республики Беларусь 10 февраля 2015 г. Таким образом, автоматизация проектирования в строительстве в занимает ведущее место среди основных направлений развития информационного общества с учетом совокупности факторов, влияющих на его прогресс в информационных технологиях. [1]

Увеличение производительности труда разработчиков проектной документации, сокращение сроков проектирования, повышение качества разработки проектов - важнейшие проблемы, решение которых определяет уровень ускорения научно-технического прогресса общества. В настоящее время созданы и применяются в основном средства и методы, обеспечивающие автоматизацию рутинных процедур и операций, таких, как подготовка текстовой документации, преобразование технических чертежей, построение графических изображений и т.д.

Одной из программ, реализующих эту технологию, является Autodesk Revit. Autodesk Revit - это решение для информационного моделирования зданий (BIM). Мощные инструменты позволяют использовать процесс, основанный на интеллектуальных моделях, для планирования, проектирования, строительства и эксплуатации зданий и объектов инфраструктуры. Данное программное обеспечение поддерживает межотраслевой процесс проектирования в среде для совместной работы. В Autodesk Revit имеются инструменты для всех участников проектирования. Когда архитекторы, инженеры и строители работают на одной унифицированной платформе, риск ошибок преобразования данных становится меньше, а процесс проектирования - более предсказуемым. В связи с этим, в качестве практического эксперимента был самостоятельно изучен интерфейс программного обеспечения Autodesk Revit и приложение-надстройка над Autodesk Revit - RChain CS Электрика, которое не заменяет стандартный функционал, а гармонично дополняет его, расширяя возможности основного программного обеспечения Autodesk Revit при проектировании разделов внутреннего электроосвещения (ЭО), силового электрооборудования (ЭМ), молниезащиты и заземления (ЭГ), пожарной сигнализации (ПС). Таким образом, была произведена оценка возможностей программы для автоматизации решения инженерных задач в области проектирования систем электроснабжения.

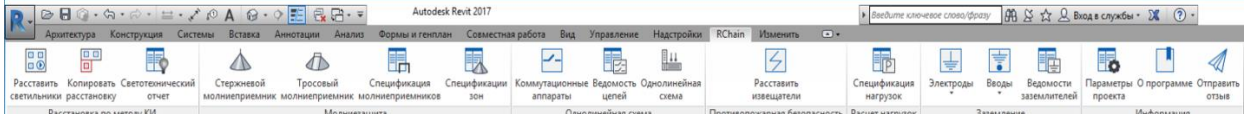

Рис.1 Интерфейс приложения-надстройки над Autodesk Revit - RChain CS Электрика

В процессе освоения данного приложения были протестированы следующие, основные для проектировщика в области электроснабжения, возможности программы RChain CS Электрика: расстановка светильников в помещении; расчет электрических нагрузок; формирование однолинейной схемы щитов; расчет и постройка зоны молниезащиты; выбор заземляющего устройства;

Далее, более детально представим разбор по функционалу.

Существует три базовых метода расчета электрического освещения – метод коэффициента использования, расчет по удельной мощности и точечный метод расчета освещенности. Метод расчета по удельной мощности является одним из упрощенных вариантов расчета освещенности с применением коэффициента использования. В RChain CS Электрика реализована возможность автоматической расстановки светильников в помещении. Расстановка осветительного оборудования производится на основании расчета освещенности методом коэффициента использования (КИ). Вычисляется необходимое количество световых приборов для обеспечения требуемой освещенности и производится их автоматическая расстановка на поверхности пространства. Точечный метод расчета освещенности в данной версии программного продукта не реализован, однако данный метод не самый рациональный и требует дополнительных расчетов. [2]

Электрические нагрузки освещения используются для выбора электрооборудования и расчета осветительных сетей. Они учитываются также в общих нагрузках зданий, сооружений, установок, производственных объектов и т.п. RChain CS Электрика позволяет производить расчет электрических нагрузок двумя методиками:

РТМ 36.18.32.4-92 – Проектирование электроустановок. Руководящий технический материал. Указания по расчету электрических нагрузок.

СП 256.1325800.2016 - Электроустановки жилых и общественных зданий. Правила проектирования и монтажа.

Расчет производится автоматически при изменении параметров электрической цепи или её компонентов, участвующих в расчете.

Также, возможностями программы предусмотрено автоматическое формирование однолинейной схемы щитов. При этом сформированные схемы являются обновляемыми и любые изменения в модели автоматически отражаются на однолинейных схемах. Недостатком данной функции является то, что при составлении схемы с большим числом отходящих линий, программа начинает некорректно работать –«зависать». Разрабатывая проектную документацию для мощного производства, составляется несколько принципиальных схем электрической сети и, к сожалению, информацию по всем имеющимся схемам в проекте свести в единую спецификацию невозможно.

В RChain CS Электрика реализована возможность расстановки в проекте молниеприемников, расчета параметров зон молниезащиты, а также вывода информации о молниеприемниках и защитных зонах в соответствующие спецификации.

Расчет молниезащиты производится по стандартам:

СО 153-34.21.122-200 - Инструкция по устройству молниезащиты зданий, сооружений и промышленных коммуникаций.

РД 34.21.122-87 - Инструкция по устройству молниезащиты зданий и сооружений.

В RChain CS Электрика реализована возможность проектирования и расчета сопротивления искусственных заземлителей, вывода расчетной информации о заземлителях в соответствующие ведомости, а также настройки структуры грунта. Расчеты ведутся в соответствии с расчетными методиками простого и сложного искусственных заземлителей из справочника М. Р. Найфельда "Заземление, защитные меры электробезопасности", изд. 4, перераб. и доп. М., "Энергия", 1971.

В RChain CS Электрика предусмотрена возможность вычисления необходимого количества дымовых и тепловых пожарных извещателей в соответствии с требованиями НПБ 88-2001 и автоматическая расстановка<br>[3] извешателей в в помещении. [[3\]](http://rchain.csd.ru/img/product/product_1.1.jpg)

 Уникальность программы RChain CS Электрика заключается в том, что проектирование электрики осуществляется в Autodesk Revit в соответствии с нормами Российской Федерации. Не исключено, что нормы Российской Федерации и Республики Беларусь отличаются незначительно и данное приложение будет иметь спрос среди проектных организаций в РБ.

Приложение RChain CS Электрика достаточно расширяет базовые возможности Autodesk Revit , имеет простой интерфейс и удобные инструменты для решения электротехнических задач, что в некоторой степени автоматизирует выполнение электротехнических проектов и сокращает сроки разработки проектной документации.

Список использованных источников:

Стратегия развития информатизации в Республике Беларусь на 2016 – 2022 годы //[Электронный ресурс]. – Режим доступа: http://nmo.basnet.by/concept/strategia2022.php – Дата доступа: 30.03.2018.

Электрическое освещение: учебник/ В.Б. Козловская, В.Н. Радкевич, В.Н. Сацукевич.- Минск: Техноперспектива, 2011.-543с.

RChain CS Электрика //[Электронный ресурс]. – Режим доступа: http://rchain.csd.ru– Дата доступа: 30.03.2018.